# **Chapter 1: Git Basics in Practice**

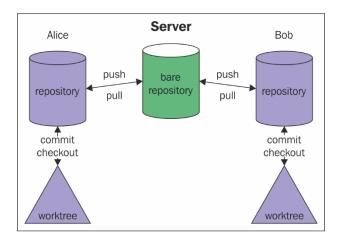

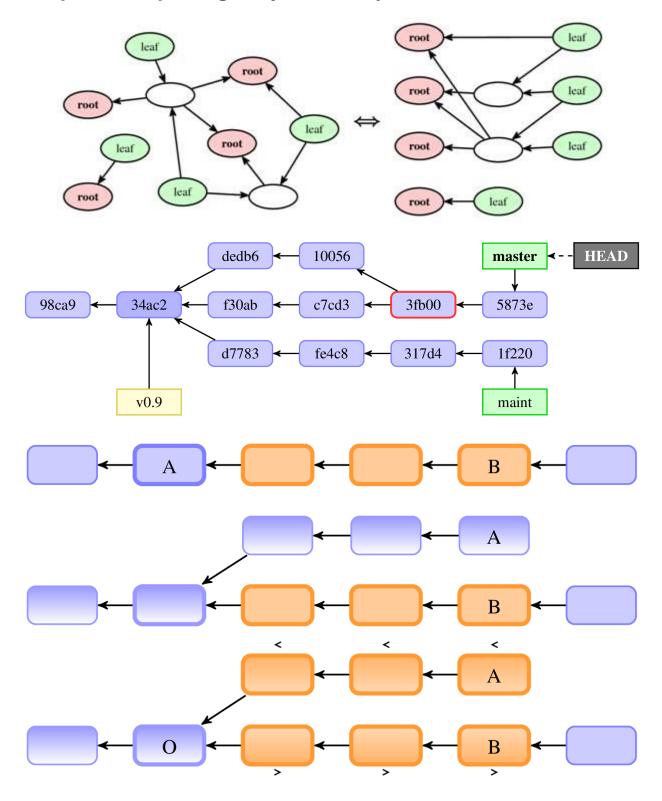

## **Chapter 2: Exploring Project History**

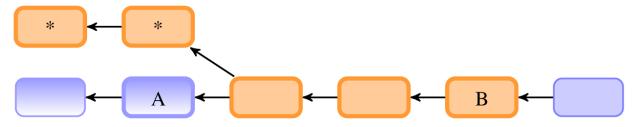

| File Viewer                                | and had grown and                                                                        |                                       |
|--------------------------------------------|------------------------------------------------------------------------------------------|---------------------------------------|
| Commit: 🥠                                  | master                                                                                   | File: fetch-pack.o                    |
| £83 £83                                    | JU FUELTHE ADDON_ADACHADDE_JHAT VE                                                       |                                       |
| 7199 7199                                  | 51 static unsigned int allow_unadver                                                     | ctised_object_                        |
| 2346 7451                                  | 52                                                                                       | E                                     |
| JS NTND                                    | 53 static void rev_list_push(struct                                                      | commit *commi                         |
| 1 1                                        | 54 (                                                                                     |                                       |
| 1 1                                        | 55 if (!(commit->object.flag                                                             | gs & mark)) {                         |
| 1 1.                                       | 56 commit->object.fl                                                                     | lags  = mark;                         |
| 1 ib                                       | 1.11 L                                                                                   | 199 <del>0</del> 440 (14 1990) (1990) |
| 7451 006.0                                 | riginally By:                                                                            | umit))                                |
| NTND JI                                    | riginally by:<br>ommit 23d61f8343282643c830e1c446962b213dbcc09a                          |                                       |
| 10                                         | nannes Schindelin Fri Oct 28 04:40:27 2005                                               |                                       |
| 0993 099:                                  | ubject: [PATCH] git-fetch-pack: Do not use git-rev-list                                  | list, comm                            |
| and an an an an an an an an an an an an an | A STATE STATE STATE STATE AND ADDRESS OF                                                 | 1100, 00000                           |
| 1151 115.C                                 | opied Or Moved Here By:                                                                  | . 63 mm + C                           |
|                                            | ommit 745f7a8cacae55df3e00507344d8db2a31eb57e8                                           | :.flags & C                           |
|                                            | guyễn Thái Ngọc Duy Fri Oct 26 17:53:55 2012                                             | :evs++;                               |
| I I fe                                     | tch-pack: move core code to libgit.a                                                     |                                       |
| 1 1                                        |                                                                                          |                                       |
| •                                          |                                                                                          |                                       |
| commit 23d6                                | 1f8343282643c830e1c446962b213dbcc09a                                                     |                                       |
|                                            | Johannes Schindelin < Johannes.Schindelin@gmx.o                                          | de> Fri Oct 28 04:46:                 |
| Author:                                    |                                                                                          |                                       |
|                                            | Junio C Hamano < gitster@pobox.com> Sat Oct 2                                            | 9 07:56:58 2005                       |
| Author:                                    | Junio C Hamano <gitster@pobox.com> Sat Oct 2</gitster@pobox.com>                         | 9 07:56:58 2005                       |
| Author:<br>Committer:                      | Junio C Hamano < gitster@pobox.com> Sat Oct 2<br>[PATCH] git-fetch-pack: Do not use git- | 9 07:30:38 2005                       |
| Author:<br>Committer:                      |                                                                                          | 9 07:30:38 2005                       |

#### **Chapter 3: Developing with Git**

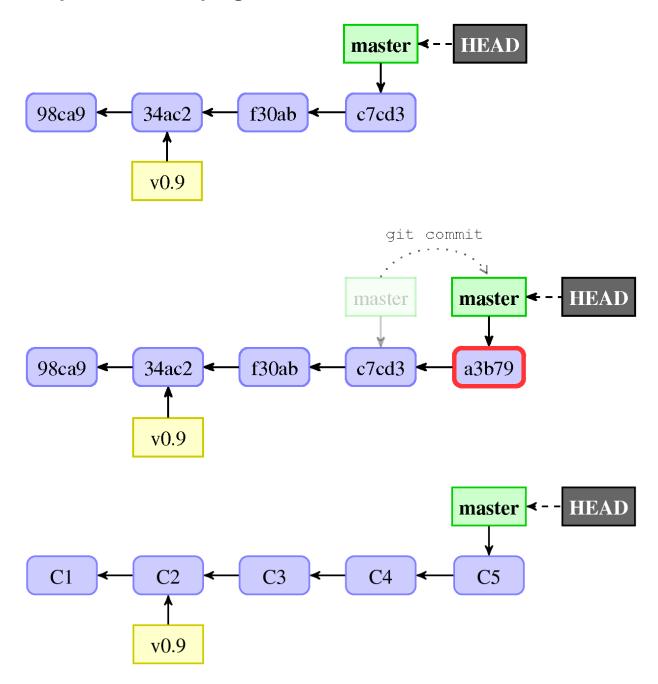

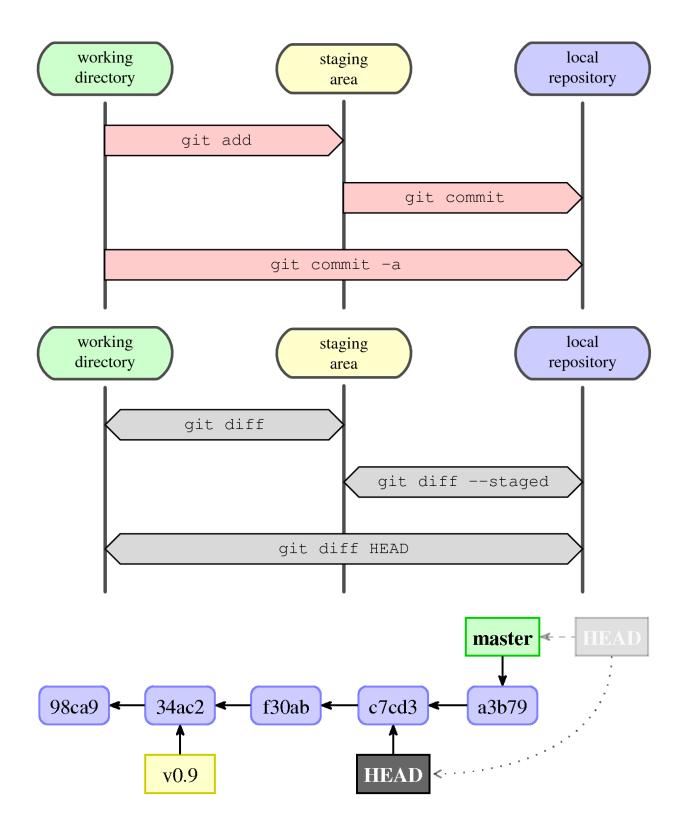

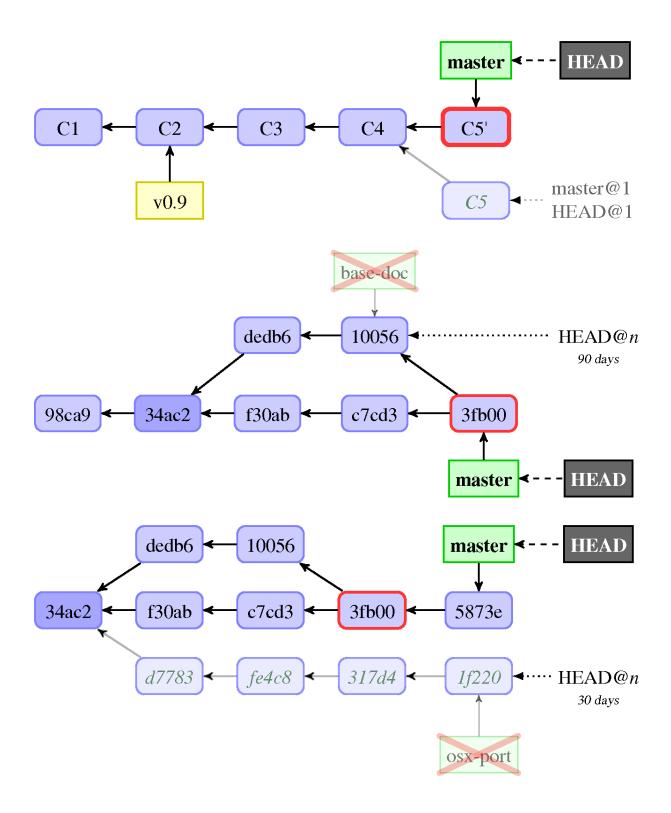

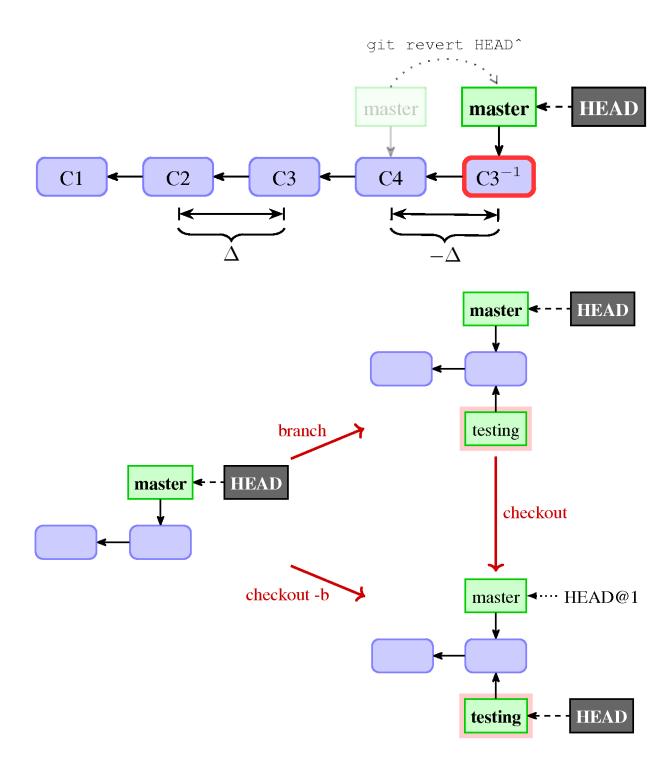

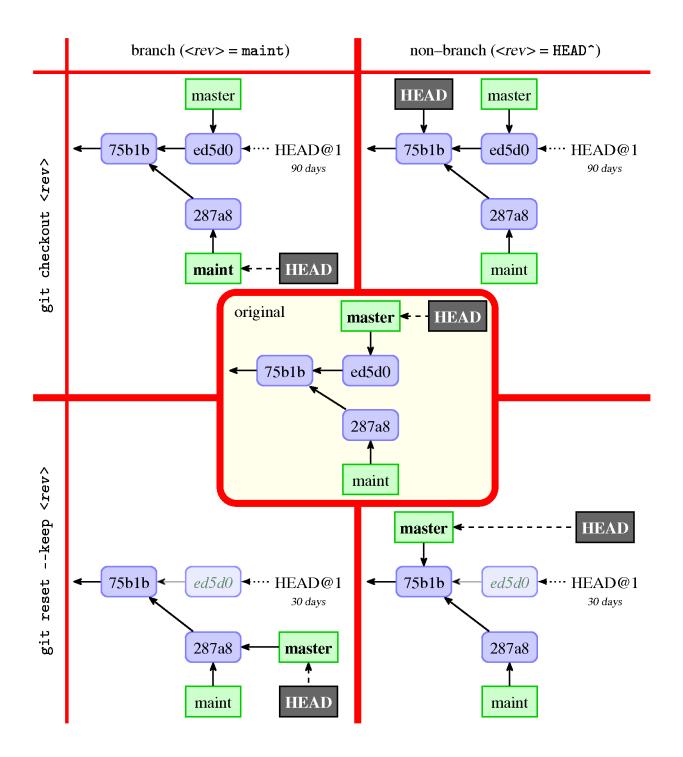

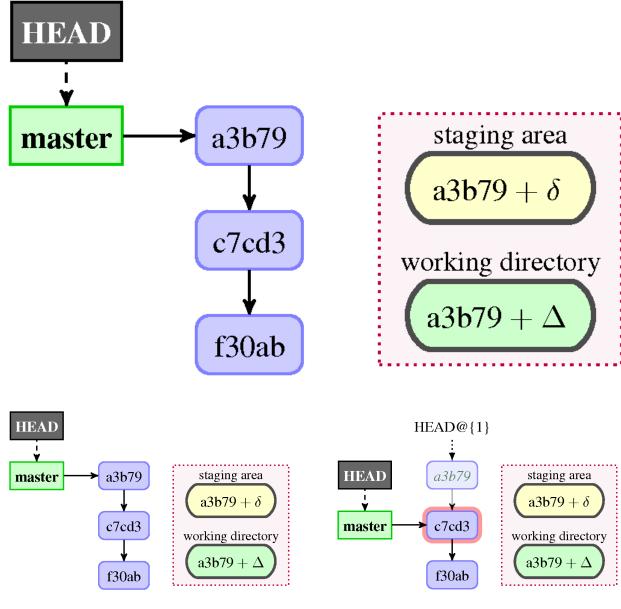

#### **Chapter 4: Managing Your Worktree**

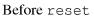

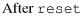

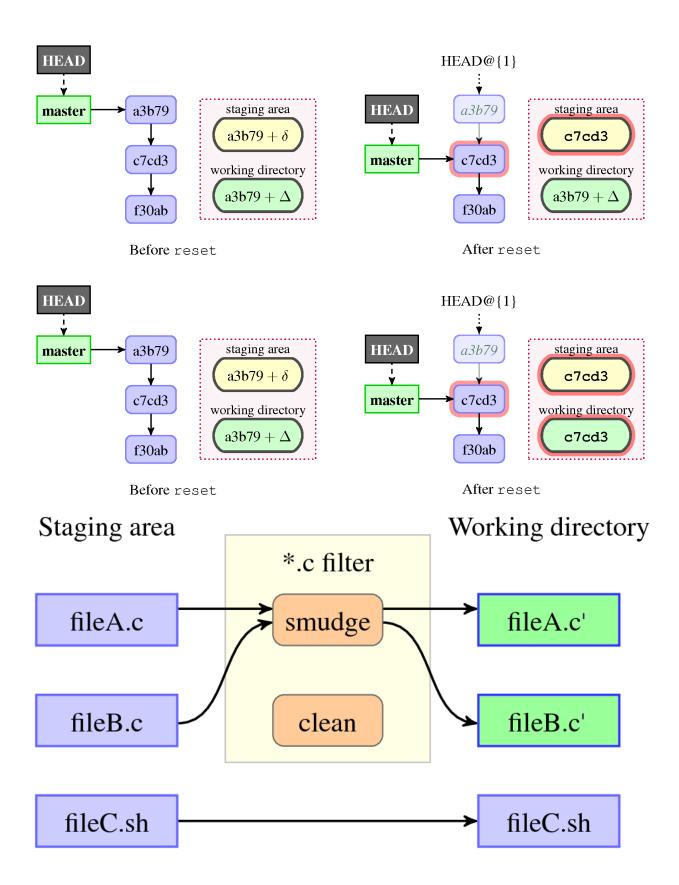

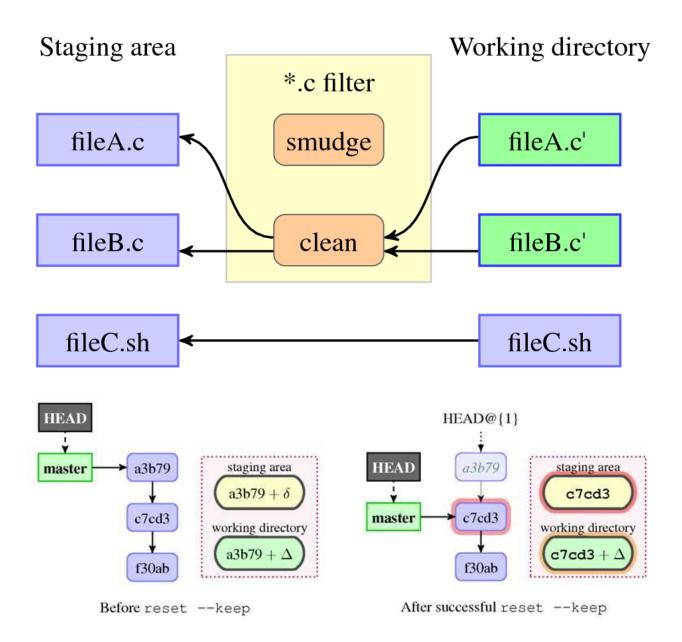

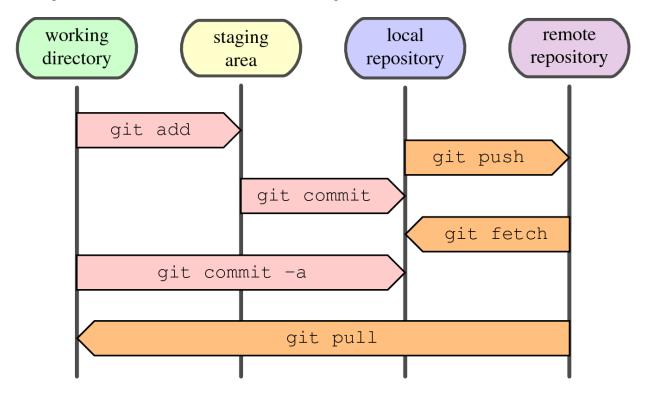

#### **Chapter 5: Collaborative Development with Git**

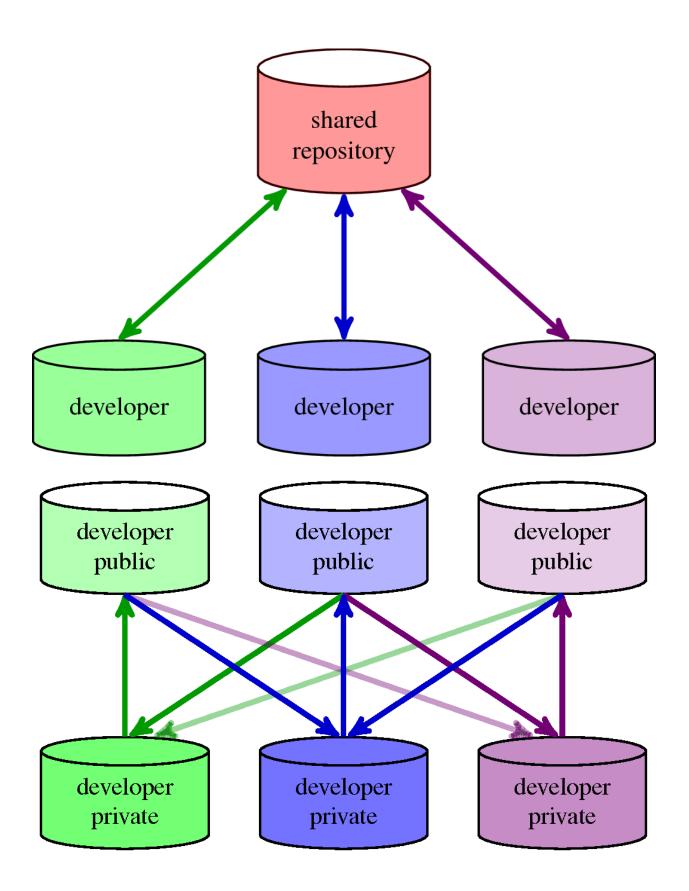

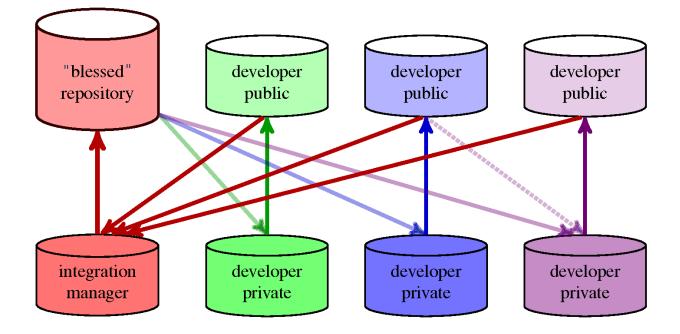

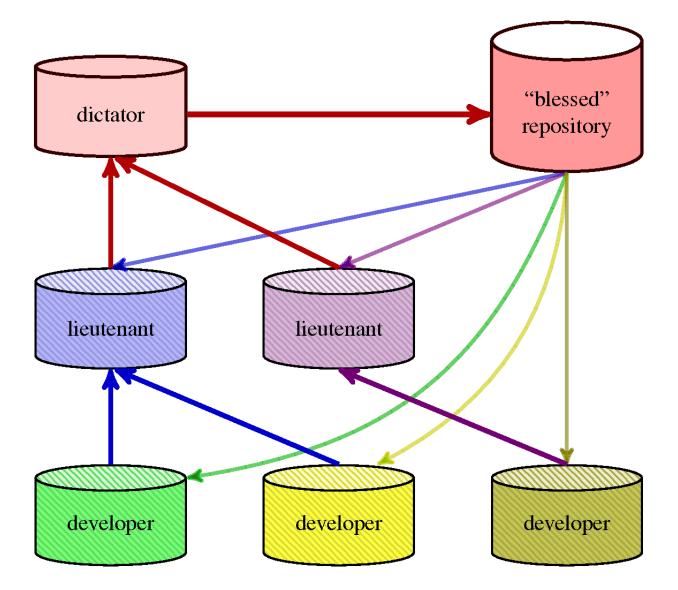

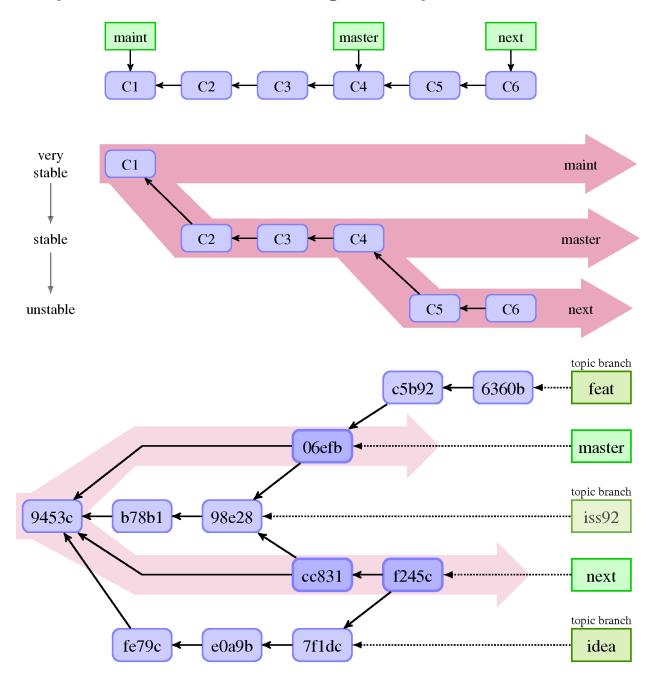

#### **Chapter 6: Advanced Branching Techniques**

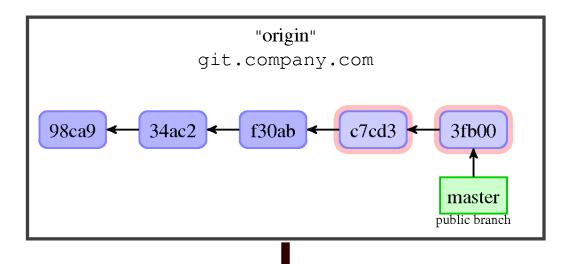

git fetch origin +refs/heads/\*:refs/remotes/origin/\*

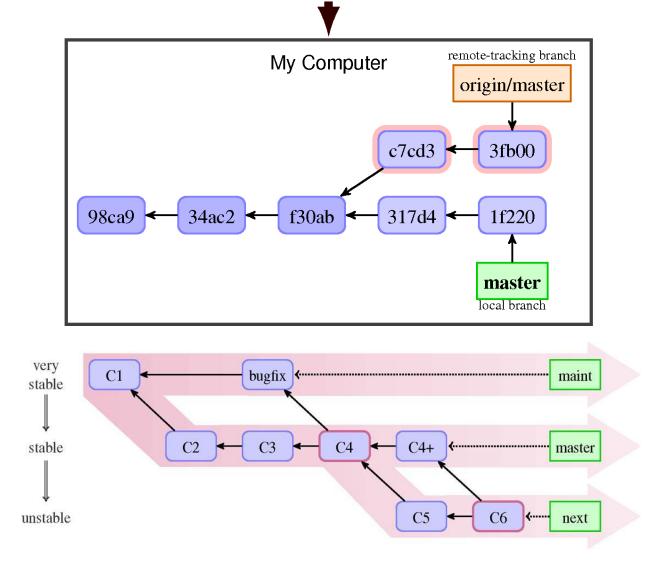

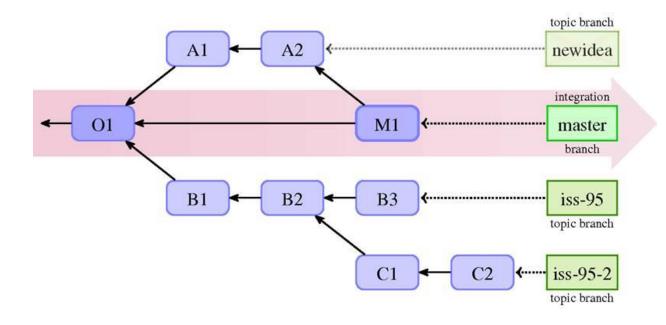

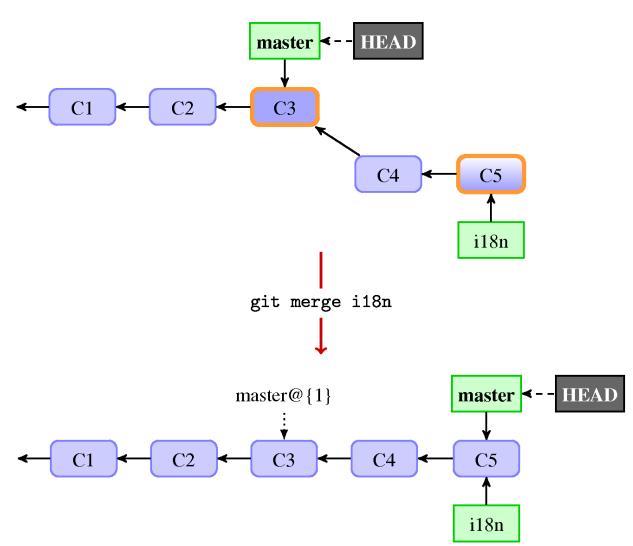

## **Chapter 7: Merging Changes Together**

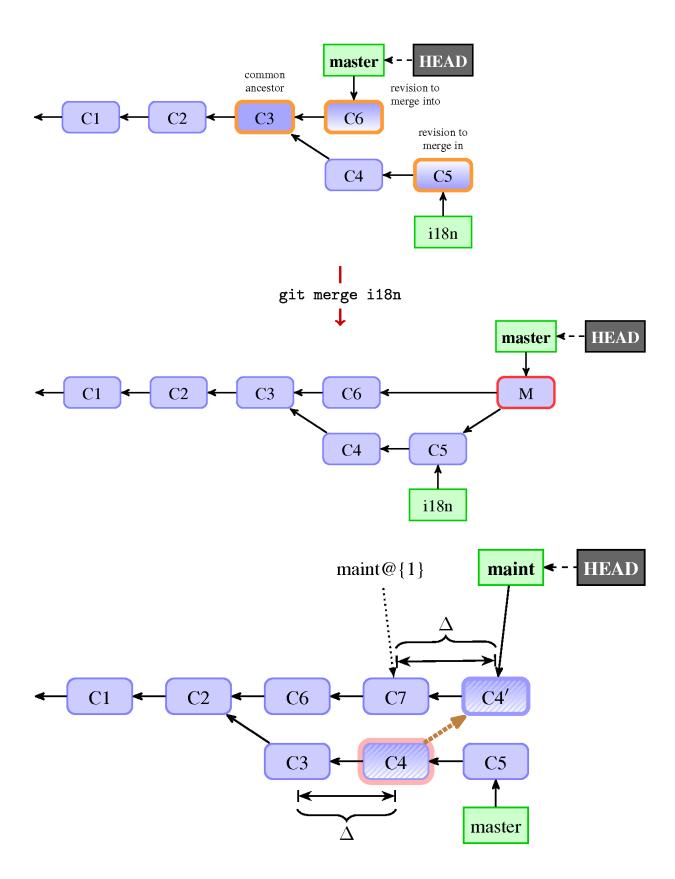

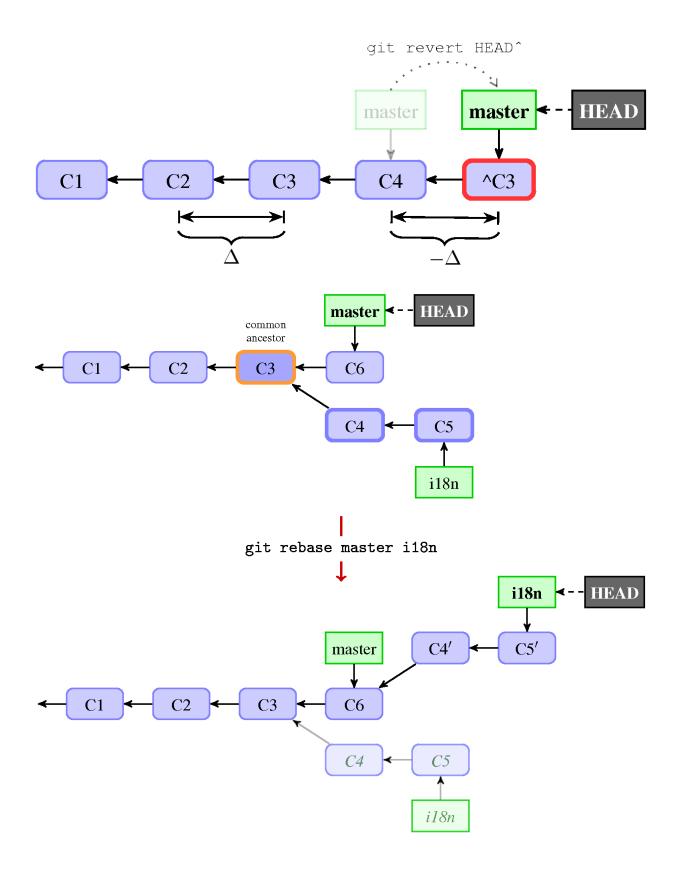

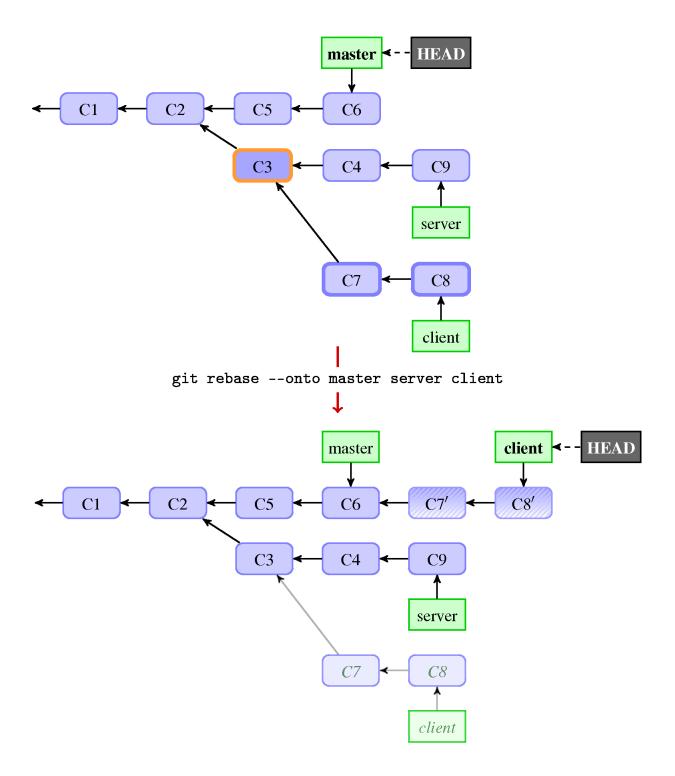

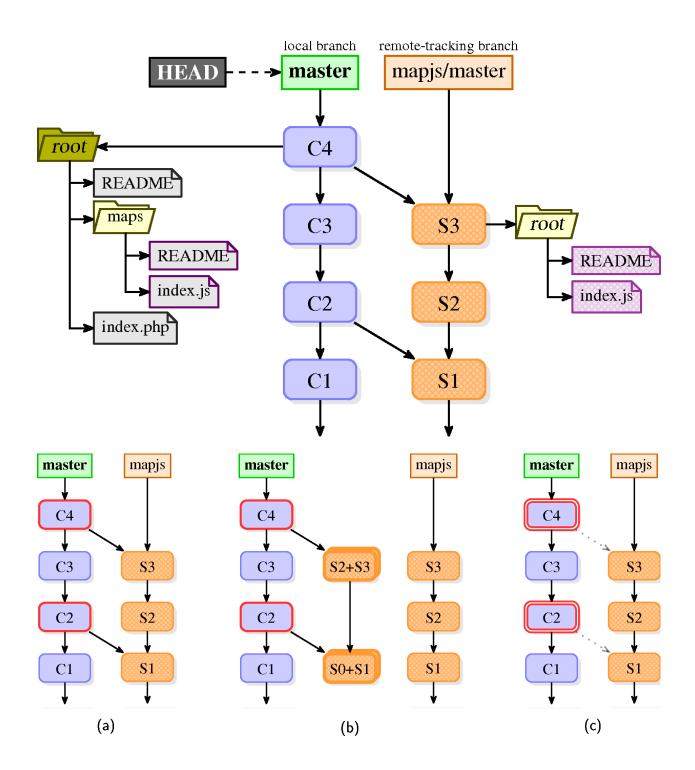

# Chapter 8, Keeping History Clean

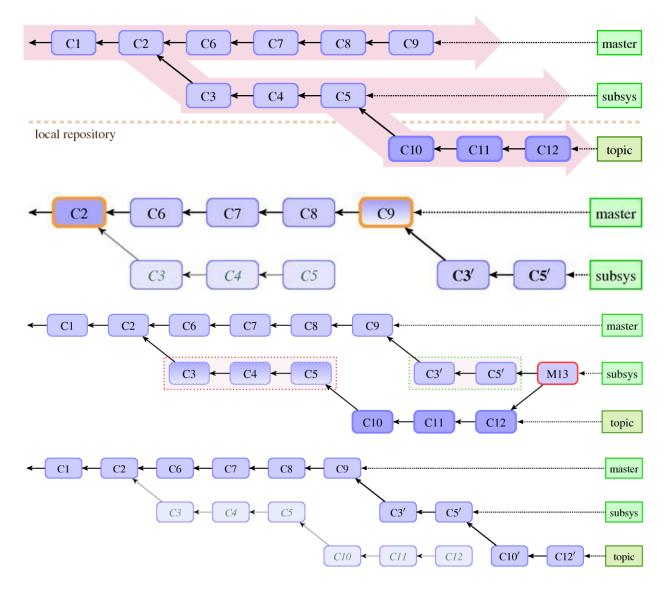

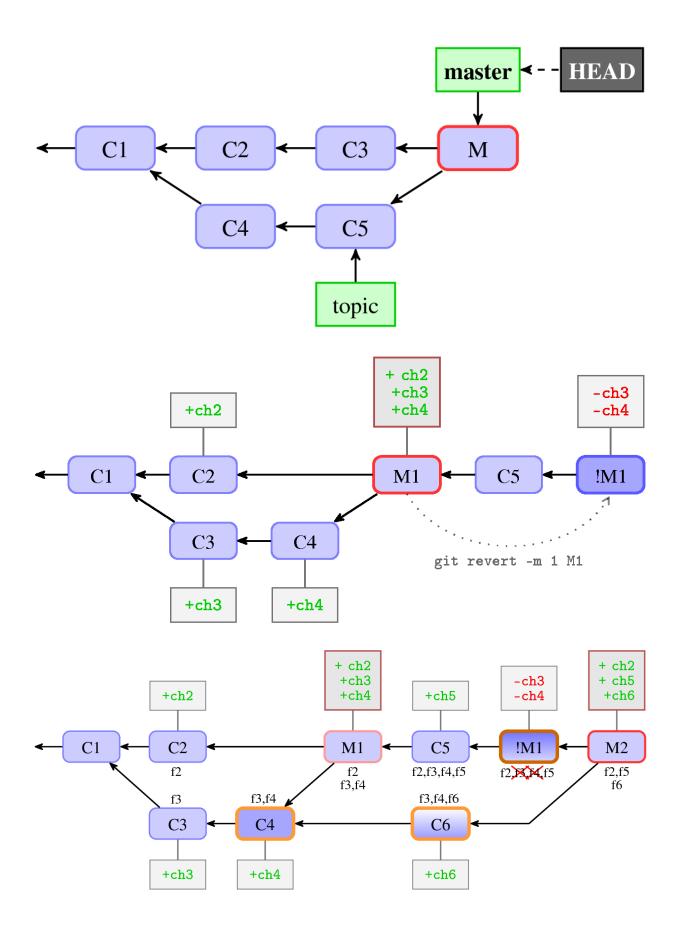

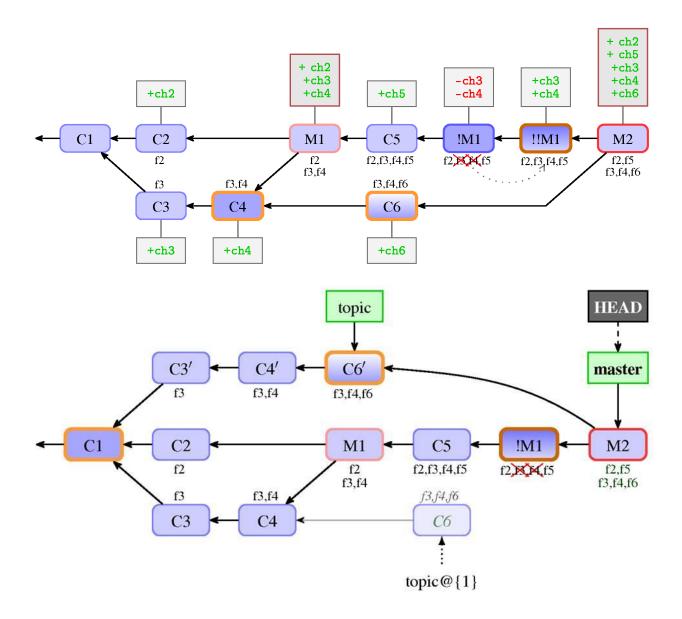

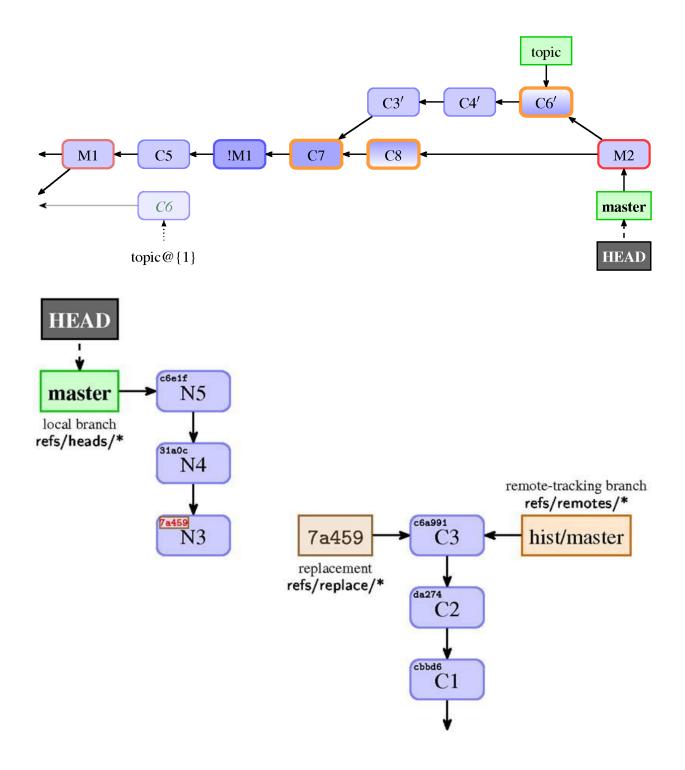

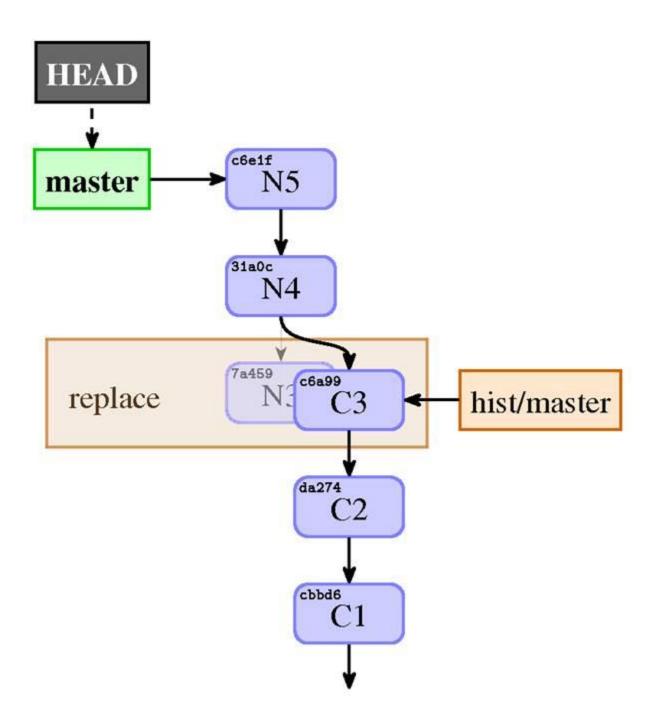

# Chapter 9: Managing Subprojects – Building a Living Framework

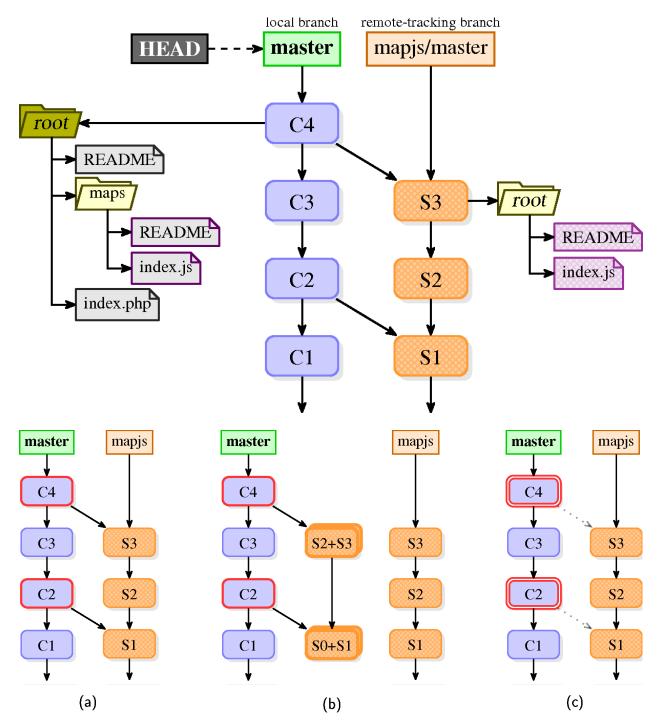

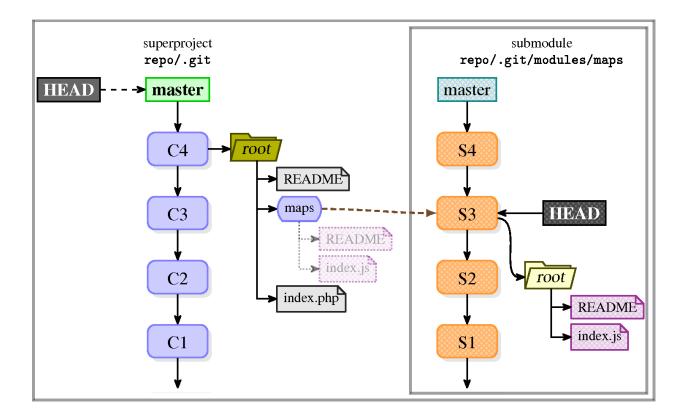